# **XIV SEMINÁRIO NACIONAL DE DISTRIBUIÇÃO DE ENERGIA ELÉTRICA**

# **ANÁLISE DE PROJETOS DE ENTRADAS COLETIVAS DE BAIXA TENSÃO CENTROS DE MEDIÇÃO**

# **PEDRO ANGELO DA SILVEIRA CAMPOS**

# **BANDEIRANTE ENERGIA S.A**.

Análise- projetos-centros-medição

**Foz do Iguaçu, 19 a 23 de novembro de 2000** 

# **INTRODUÇÃO**

O presente Trabalho tem por objetivo apresentar a sistemática de análise de Projetos de Entradas Coletivas de Baixa Tensão – Centros de Medição, que é feita através da aplicação de um aplicativo computacional gerado em Excel, denominado COLÚMBIA.

Entenda-se por Entradas Coletivas os Centros de Medição destinados a alimentar unidades de consumo compostas por mais de dois ou mais clientes, com um único ramal de ligação. Como exemplo podemos citar os prédios de apartamentos e os shopping centers alimentados em baixa tensão

Por resultado, podemos apontar a sensível agilização da análise de projetos, a ausência total de cálculos manuais, a consistência automática da coordenação da proteção com os cabos utilizados, bem como a checagem do sistema de aterramento.

## **CENTROS DE MEDIÇÃO**

Os projetos de Centro de Medição, no âmbito da Bandeirante, devem contemplar as prescrições contidas no Livro de Instruções Gerais – 1995.

Os Centros de Medição são compostos basicamente pelos seguintes elementos: Entrada Geral, Caixa de Distribuição, Caixa de Proteção e Manobra e Caixas de Medição e de Proteção Individual, os quais descreveremos, de forma breve, a seguir:

*Entrada Geral:* estrutura onde se ancora o ramal de ligação da Bandeirante, composto de poste particular, eletrodutos e condutores. È o ponto de conexão com o ramal do(s) cliente(s), onde a Concessionária se obriga a efetuar a operação e manutenção, inclusive.

*Caixa de Distribuição:* caixa destinada a facilitar a execução das derivações dos condutores, receber o ramal de entrada do cliente e alojar as chaves seccionadoras com fusíveis ou disjuntores termomagnéticos, bem como os barramentos de distribuição. A figura 1 apresenta uma Caixa de Distribuição típica, onde se pode visualizar os condutores dos circuitos do ramal de entrada, as chaves seccionadoras sob carga, os barramentos, bem como dos circuitos destinados a alimentar as caixas de medição.

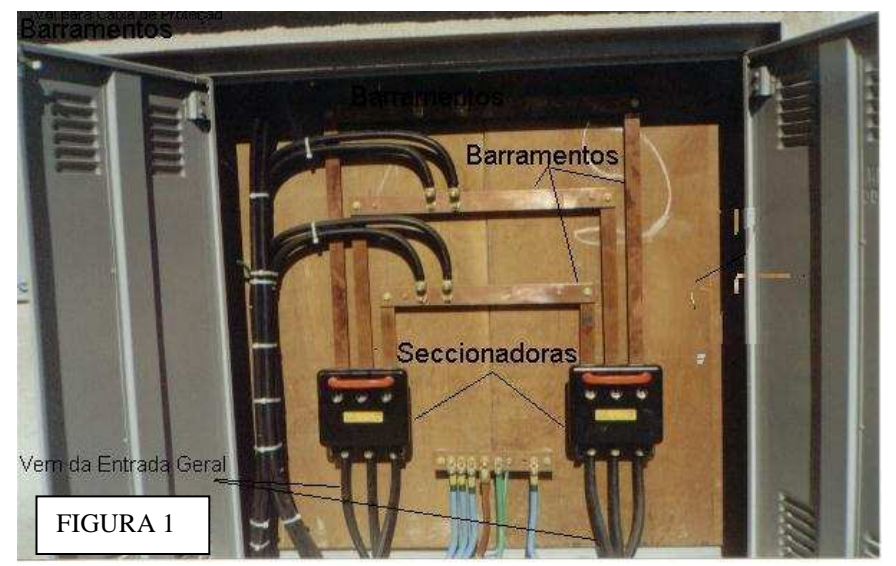

*Caixa de Proteção e Manobra*: caixa onde se recebe os condutores da Caixa de Distribuição e se aloja os dispositivos de proteção e manobra destinados a proteger as caixas de Medição. A figura 2 nos mostra uma Caixa de Proteção e Manobra, com dois disjuntores termomagnéticos.

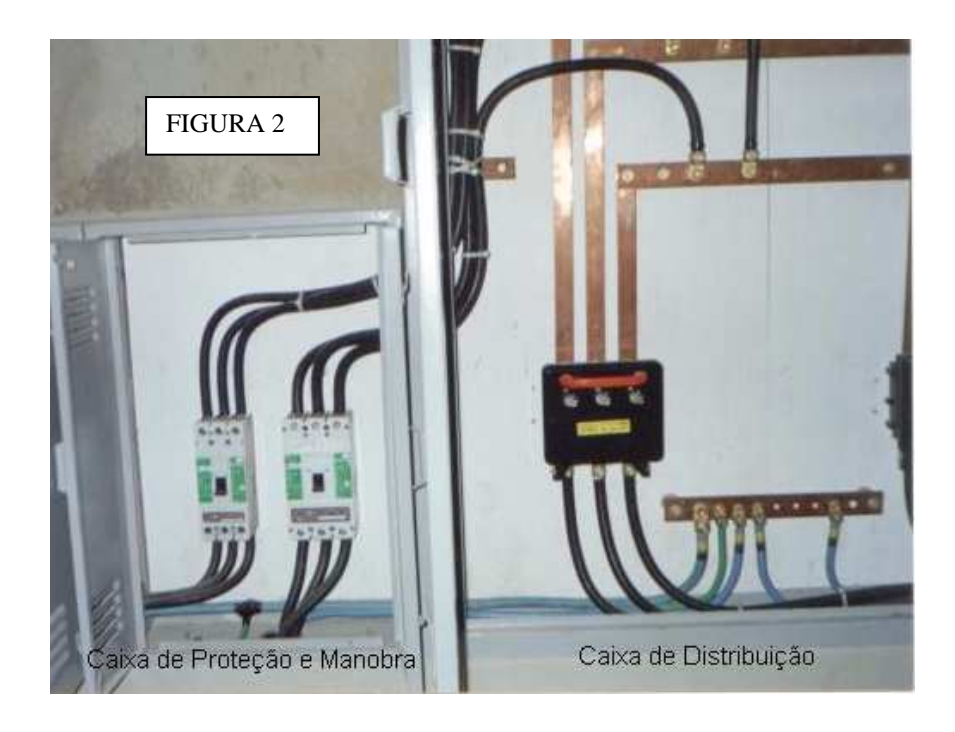

*Caixa de Medição*: caixa cuja alimentação vem da Caixa de Proteção e Manobra e se destina a alojar o Ramal Principal, os Ramais Secundários e Individuais, bem como os medidores das unidades de consumo. A figura 3 nos mostra uma caixa tipo N, para até 12 clientes

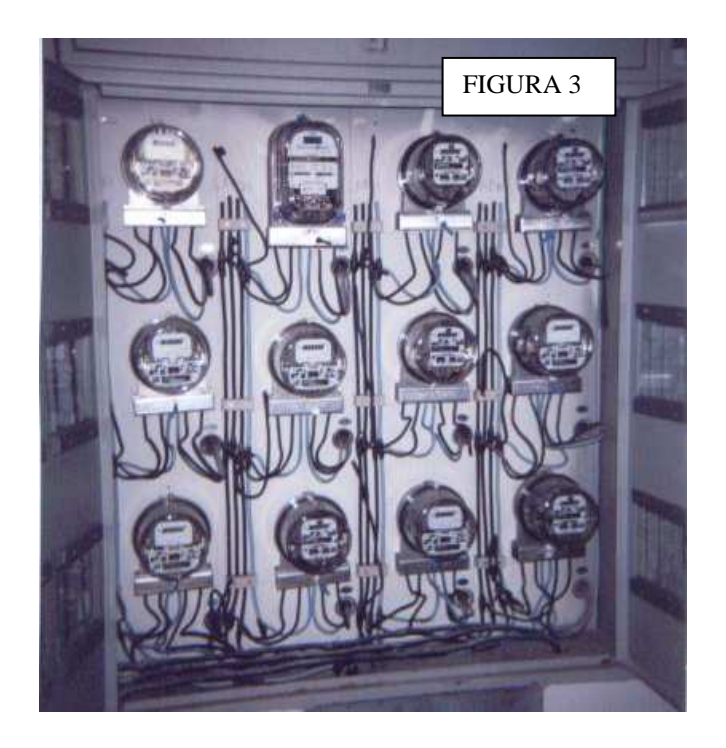

Os dispositivos anteriores, de maneira geral, compõem um típico centro de medição, cuja topologia pode ser mostrada no Anexo 1. Nele pode-se constatar as alimentações subsequentes: a Entrada Geral, alimentando a Caixa de Distribuição, que alimenta a Caixa de Proteção e Manobra, da qual derivam duas Caixas de Medição (NA e NB). Nestas, pode-se visualizar os Ramais Principal, Secundários (prumada) e Individuais (rabicho do cliente).

Os Centros de Medição, tais como o do Anexo 1, são dispostos em um cubículo da alvenaria, de acordo com as várias alternativas constantes do LIG 1995 da Bandeirante.

A análise de projetos de Centros de Medição se reveste de características especiais, e portanto, nelas há que se atentar para o fato de que:

- Ocorre uma grande quantidade de operações matemáticas
- Há uma considerável quantidade de consultas à tabelas
- Demanda-se uma razoável habilitação técnica
- Existe, devido aos argumentos anteriores, uma maior probabilidade de erros
- $\triangleright$  Há uma forte conotação de segurança, acompanhada naturalmente pela responsabilidade civil e criminal.
- $\triangleright$  Pelas razões acima, o tempo de análise é mais elástico que em projetos de outra natureza.

A etapa de cálculo, dentro da análise, é a mais complexa atividade. Cada um dos componentes da instalação, seja um grande barramento de entrada, ou um simples medidor, tem que passar pelas mesma mesma rotina de apropriação das cargas, avaliação das demandas, com seus respectivos coeficientes de simultaneidade e cálculos elétricos.

A crescente necessidade de otimização de mão de obra, buscando melhores níveis de produtividade, bem como a constante adequação dos profissionais da área técnica, que agora têm que apresentar capacidade de atuar de forma multidisciplinar, compeliu-nos a implementar o desenvolvimento e aplicação de um aplicativo computacional de apoio à atividade, denominado **COLÚMBIA**.

As ferramentas computacionais de apoio devem ser criadas de forma a refletir a rotina de trabalho, com a maior fidelidade, sob pena de não atingir os objetivos esperados pelos usuários.

A atividade de análise de projetos, independentemente da filosofia adotada pelas Concessionárias, deve abranger a rotina a seguir descrita.

Para tanto, vamos considerar o Centro de Medição constante do Anexo 1, que compreende a alimentação de um prédio residencial, com 23 condôminos e uma Administração.

## **I - Tipificação da Carga**

Faz-se a identificação dos tipos de clientes e suas respectivas cargas, enquadrando-os nas modalidades Residencial, Loja, Escritório, Administração e Bomba de Incêndio.

 No Anexo 2 pode-se verificar que na instalação existem três tipos de carga, sendo dois referentes a apartamentos com áreas de 140 m2 (Código 1) e 100 m2 (Código 2), com diferentes cargas, e a Administração (Código 3), conforme discriminado.

#### **II - Apropriação da Carga aos respectivos Medidores**

A análise do projeto propicia-nos identificar a posição exata dos clientes, dentro do Centro de Medição. Também permite determinar a qual Caixa de Medição à qual os mesmos pertencem.

Por consequência, podemos também inferir as demais Caixas, de Proteção e Manobra e de Distribuição, que alimentam as Caixas de Medição.

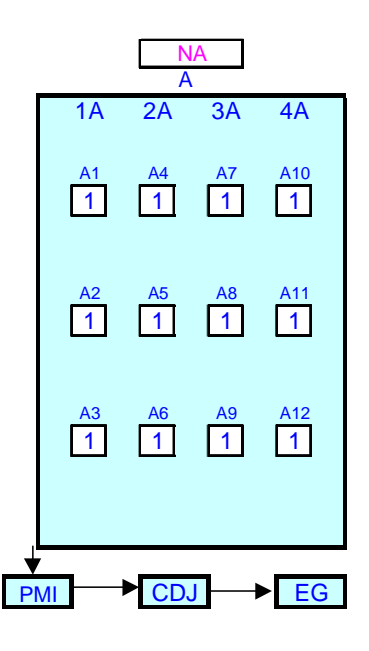

Figura 4

A rotina de apropriação de carga, para efeito de aplicação do programa computacional, pode ser conferida no Anexo 3. Para exemplificar a forma de interpretação do Anexo 3, destacamos uma parte do mesmo, que mostramos na Figura 4.

Conforme filosofia proposta pelo programa **COLÚMBIA,** podemos definir o que se segue:

 $\triangleright$  O cliente A1 é Residencial do tipo 1 e se encontra ligado ao ramal secundário 1A, da Caixa de Medição NA. A Caixa NA é alimentada pela Caixa de Proteção e Manobra - PMI, que é suprida pela Caixa de Distribuição - CDJ, que por sua vez é ligada à Entrada Geral – EG.

Com a descrição acima podemos definir, com clareza, qual é a posição relativa do cliente, dentro da instalação. Repetindo-se o raciocínio acima, para todos os clientes, consegue-se definir a topologia dos componentes do Centro de Medição. O programa **COLÚMBIA** tem capacidade de efetuar cálculos de Centros de Medição para até 192 clientes. As Caixas de Medição de letras C a H não se encontram preenchidas devido ao exemplo, que contempla apenas duas Caixas, para um total de 24 clientes.

## **III - O Algoritmo de Cálculo**

O algoritmo de cálculo se baseia na aplicação de um conceito básico: a estrutura de relacionamentos do tipo "Árvore". Exemplificando: se quiséssemos determinar a quantidade de nutrientes exigidos por uma macieira, teríamos que somar as necessidades de todas as maçãs..

 Por outro lado, para se determinar a quantidade, para um determinado galho, teríamos que somar as necessidades dos frutos afetos aos ramos por ele alimentados.

De maneira análoga, para se calcular os componentes da Entrada Geral, há que se apropriar as cargas de todos os clientes, aplicar os devidos fatores de demanda por tipo de aparelho, incluir o coeficiente de simultaneidade, de modo a se determinar a demanda global. Para a Caixa de Medição NA, devemos apropriar as cargas dos clientes A1, A2, A3, .........A12, e repetir o procedimento anterior.

A propósito, a forma de apresentação do Anexo 2 tem, por objetivo, suportar o algoritmo de cálculo, conforme acima exposto.

## **IV – Simulação do programa COLÚMBIA – Análise dos resultados**

Após a coleta de dados de tipos de clientes, com suas respectivas cargas, declaradas no Anexo 2, bem como a determinação do posicionamento dos clientes nas Caixas de Medição, através do preenchimento do Anexo 3, podemos partir para a simulação dos resultados.

Para tanto, basta acessar a tela correspondente ao Anexo 4. Nela podemos destacar três distintos passos, os quais serão expostos a seguir.

#### A – *Definição dos parâmetros básicos*

Trata-se da definição da cobertura dos Condutores utilizados, o tipo de material dos Eletrodutos, o sistema de Aterramento, bem como o dispositivo de Proteção, conforme abaixo.

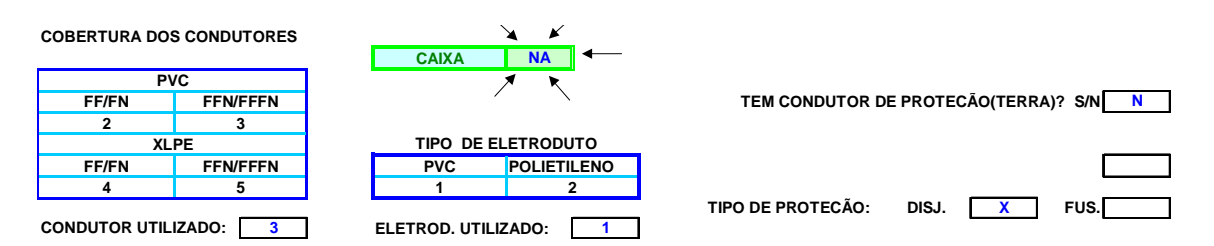

- Podemos destacar, na figura acima, o campo circundado por setas, onde se digita o componente a calcular, que no exemplo trata-se da Caixa de Medidores NA. Caso se deseje obter os dados elétricos referentes a outros componentes da instalação, basta substituir o conteúdo do campo, por outros tais como CDJ, PMI, etc..
- Também deve-se atentar para a definição do sistema de aterramento; ao se responder negativamente à consulta sobre a existência de condutor de Proteção, adotou-se a utilização do condutor tipo PEN, que passa a cumprir os papéis de Neutro e de Proteção (Terra). Neste caso, é mostrada uma mensagem de alerta com os dizeres:

#### **OBSERVAR ATENTAMENTE O SISTEMA DE ATERRAMENTO - FOI ADOTADO O NEUTRO COMO CONDUTOR TIPO PEN ??**

Se o projetista optou pelo sistema de Aterramento através de condutores com função de Neutro e de Proteção, ou seja, Sistema T-N, basta responder afirmativamente no campo de consulta, e a mensagem desaparece.

- Define-se, ainda, o tipo de proteção a utilizar: Disjuntor ou Chave Seccionadora Fusível com Abertura sob Carga. A coordenação entre o dispositivo de proteção e o cabo utilizado depende das capacidades nominais de ambos, e representa uma das questões fundamentais, no que diz respeito à segurança da instalação.

## *B – Valores Mínimos calculados pelo COLÚMBIA*

Após a inserção dos dados constantes do ítem *A* o COLÚMBIA especifica, automaticamente, os componentes da instalação, conforme segue.

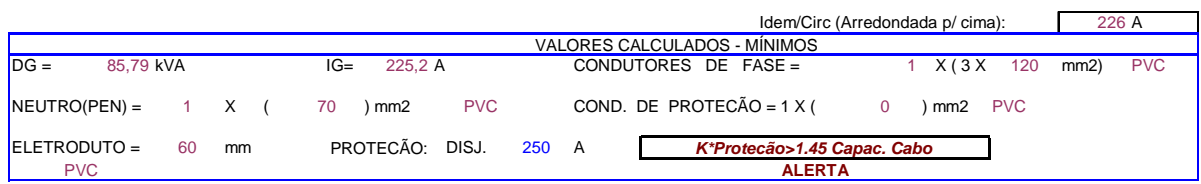

Pode-se observar, pela análise dos dados acima, que a Caixa de Medição NA, com uma demanda calculada de 85.79 kVA, deverá apresentar as seguintes características:

- $\geq$  Condutores de Fase 3 condutores de 120 mm2 com isolação de PVC<br>  $\geq$  Condutor de Neutro 1 condutor de 70 mm2 com isolação de PVC
- Condutor de Neutro 1 condutor de 70 mm2 com isolação de PVC
- $\triangleright$  Condutor de Proteção 0 mm2; o sistema de aterrramento contempla a aplicação do condutor PEN
- $\triangleright$  Eletroduto de Entrada 60 mm de PVC

Os ítens anteriores são determinados pelo programa, sem interferência do técnico. Cabe a este apenas especificar a capacidade nominal do dispositivo de Proteção, que no exemplo foi um disjuntor de 250 A.

Entretanto, pode-se verificar existência de uma mensagem de ALERTA, indicando que, para o valor de Proteção anterior, ocorreu um problema de Coordenação da Proteção com os condutores especificados, implicando que, em uma eventual ocorrência de sobrecarga, os condutores tendem a se fundir antes da operação do disjuntor, ou seja, colocando a instalação em risco.

Para o caso em apreço, correspondente às cargas do Anexo 2, com disposição física conforme Anexo 3, não será possível dimensionar uma proteção que elimine a condição de risco. Assim sendo, faz-se necessário simular outras especificações para os condutores, com consequente adequação da capacidade nominal do dispositivo de Proteção. Tal etapa é destacada como segue.

#### *C – Valores simulados pelo Técnico*

Tendo em vista restrições desta natureza foi desenvolvida uma etapa, praticamente similar à anterior, onde, embora os cálculos continuem sendo efetuados pelo aplicativo computacional, permite-se ao Técnico alterar a quantidade e a bitola dos Cabos de Fase, bem como a capacidade nominal do dispositivo de Proteção, de modo a eliminar a condição de risco. Vide quadro abaixo.

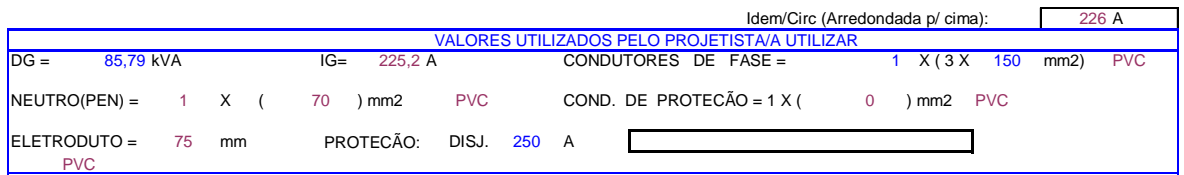

Os ítens que podem ser alterados são aqueles apresentados na cor azul. A Demanda Geral – DG pode ser modulada, de forma a refletir as pequenas diferenças existentes entre os valores contidos no projeto e os calculados pelo Programa. Como na maioria das vezes, eles são equivalentes, basta refletir transferir a DG calculada no ítem C, para o ítem B.

Pode-se observar, no quadro anterior, que bastou alterar os Condutores de Fase, de 120 mm2, para 150 mm2, para se excluir a emissão de ALERTA, levando a instalação a uma condição de segurança, quanto ao aspecto de coordenação da Proteção. Porém, ao se mudar tais condutores, também se alterou a especificação do eletroduto, de 60 mm para 75 mm.

Outra possibilidade de resolver o problema seria a substituição da isolação dos condutores de fase, de PVC para XLPE, de modo a aumentar a capacidade de condução de corrente, e permitir a utilização do disjuntor de 250 A. Tal condição poderia ser simulada, pela alteração do código que define a Cobertura dos Condutores, contido no ítem A, de 3 (PVC) para 5 (XLPE).

O programa COLÚMBIA possibilita a simulação de diversas condições de atendimento, facultando ao técnico buscar as melhores alternativas de atendimento e, por conseguinte, a diminuição dos custos da instalação elétrica e a otimização do projeto.

## **BENEFÍCIOS AUFERIDOS**

Dentre os benefícios obtidos, com a implantação do programa Colúmbia, podemos enumerar.

- Redução, em média, de 70% do tempo dispendido com a análise de projetos de Centros de Medição.
- Ausência total de cálculos matemáticos
- Sensível aumento da produtividade
- Melhoria da imagem da Bandeirante
- Padronização dos procedimentos

## **CONCLUSÃO**

A aplicação de ferramentas computacionais de apoio às atividades técnicas tem se mostrado essencial, para o a obtenção dos níveis de qualidade e produtividade necessários às exigências do novo mercado consumidor que se nos apresenta. Por esse prisma, podemos inferir que o trabalho em apreço vai de encontro aos anseios dos técnicos/projetistas, em sua área de aplicação, uma vez que permite a análise de projetos de Entradas Coletivas/Centros de Medição, por mais complexos que estes possam parecer, de uma forma simples e automática, permitindo a redução de custos e agilização dos processos.

Cabe salientar que sua aplicação, embora pareça restrita ao âmbito da Bandeirante Energia, pode ser estendida a outras Concessionárias, principalmente no que se refere à filosofia aplicada ao seu desenvolvimento.

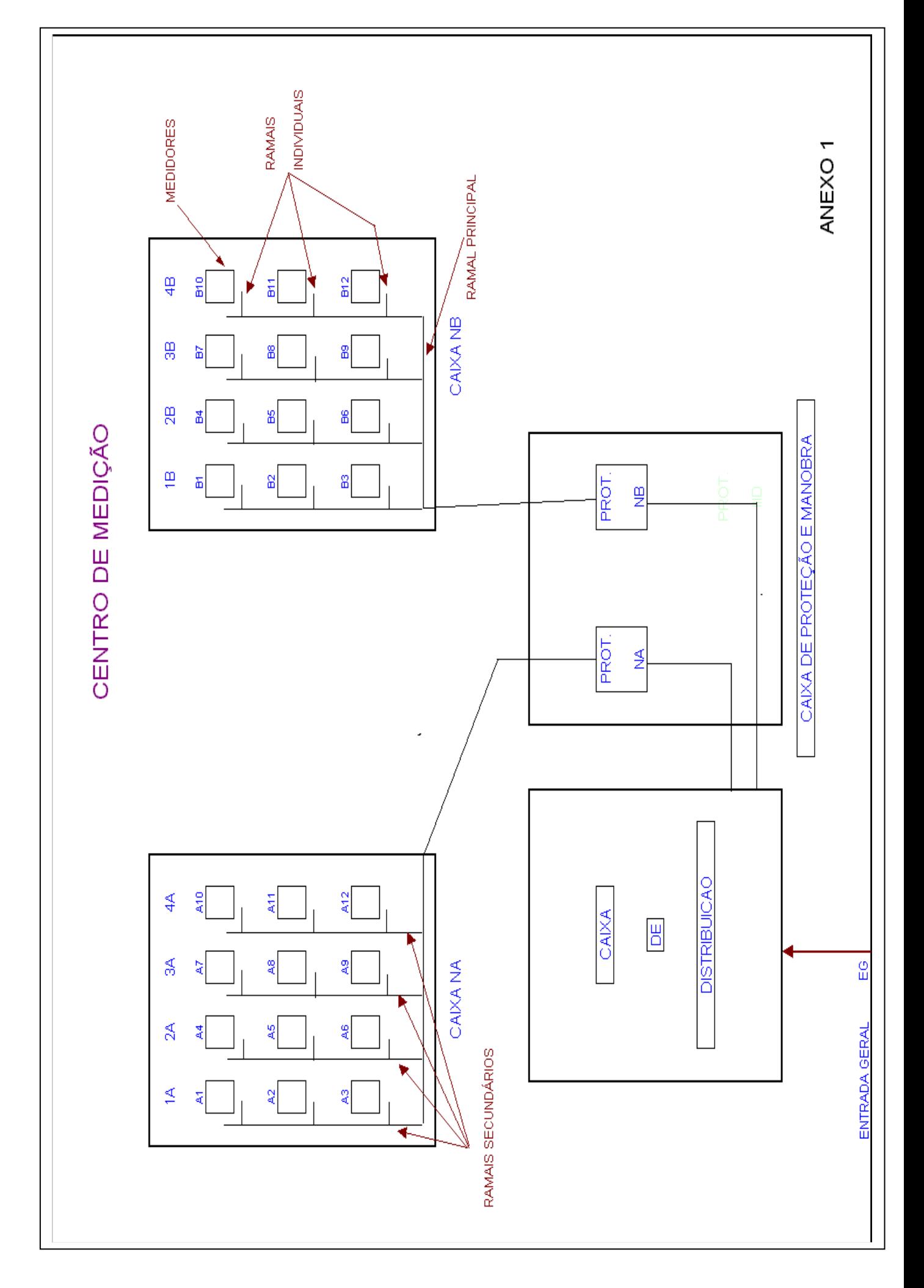

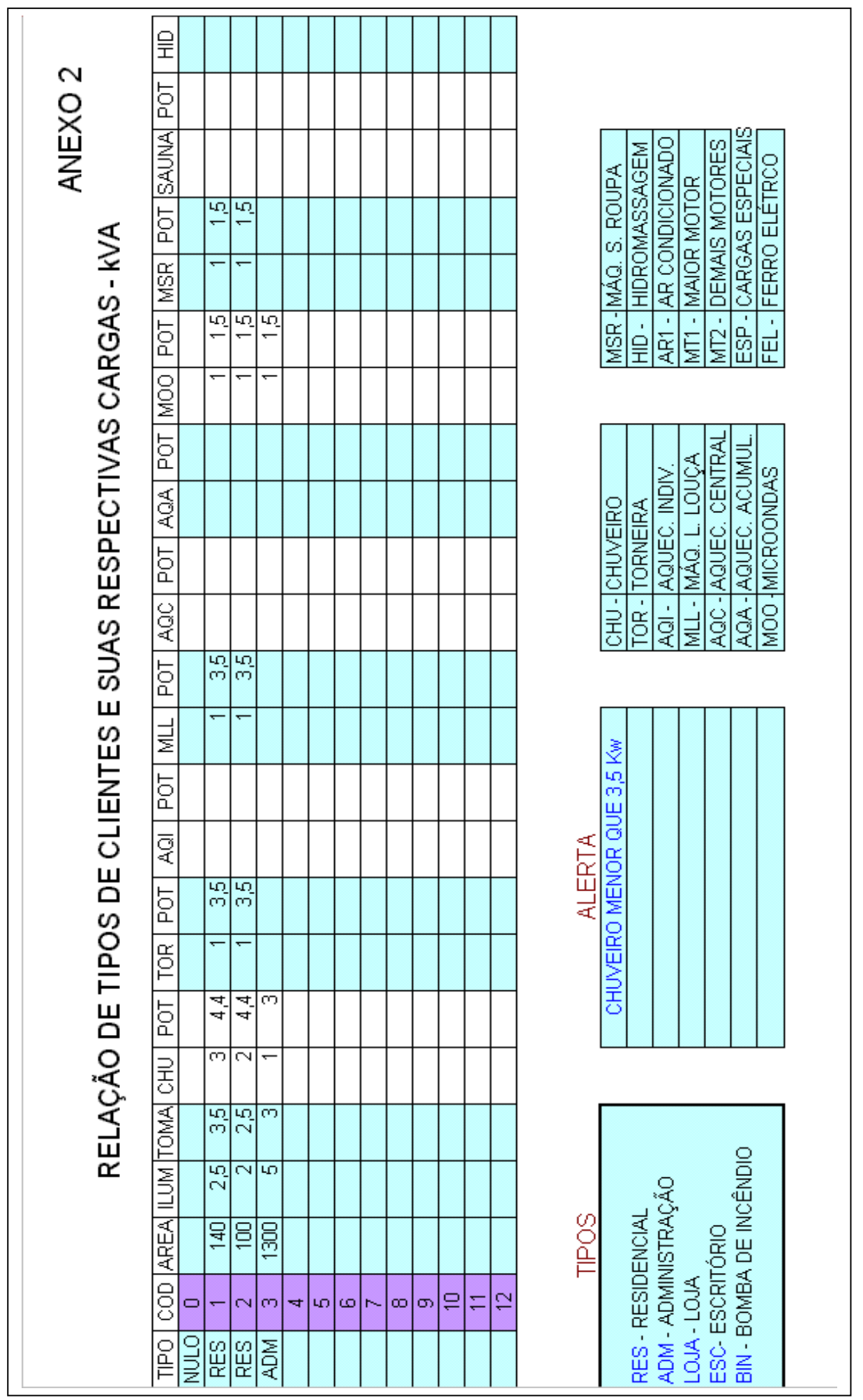

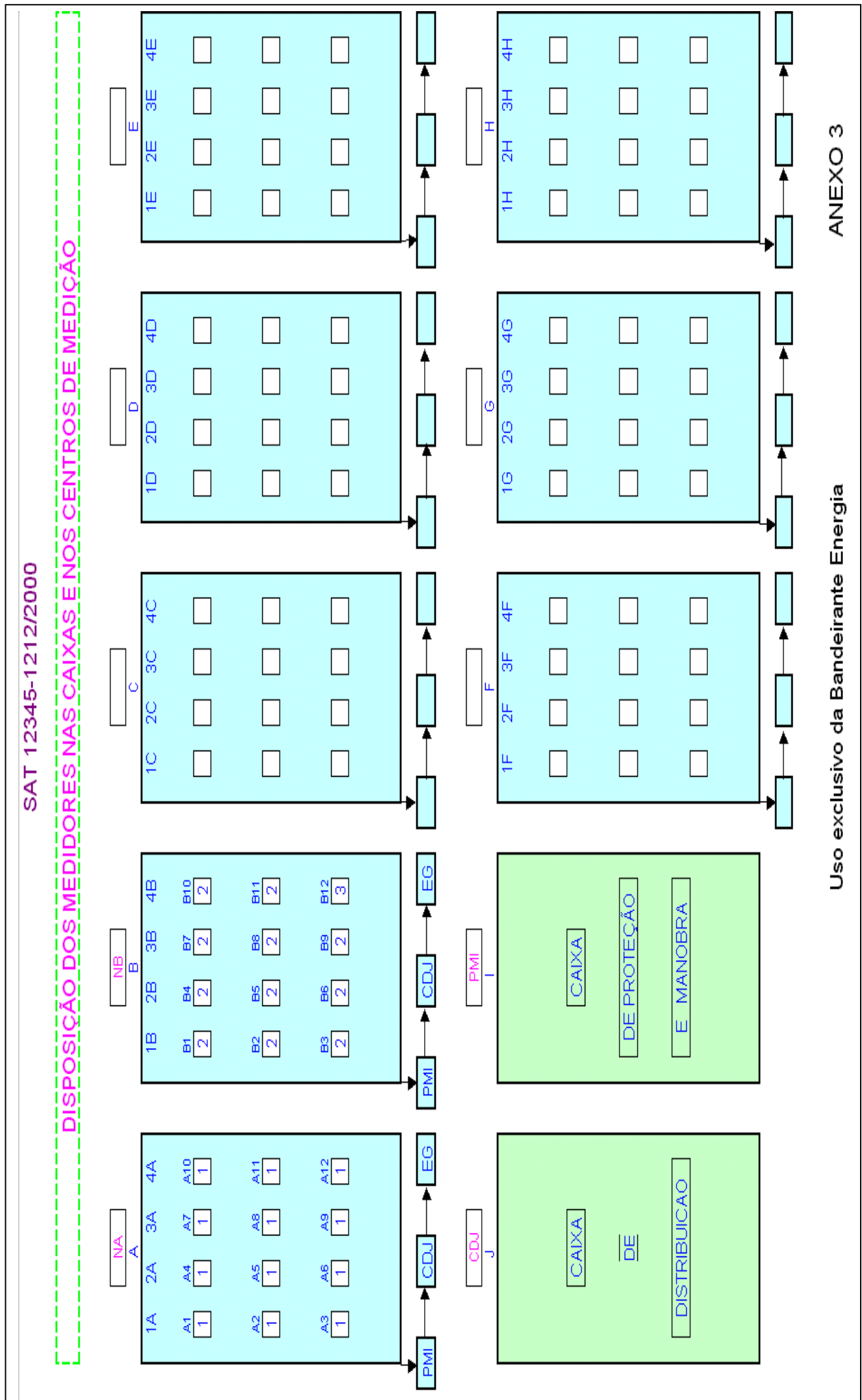

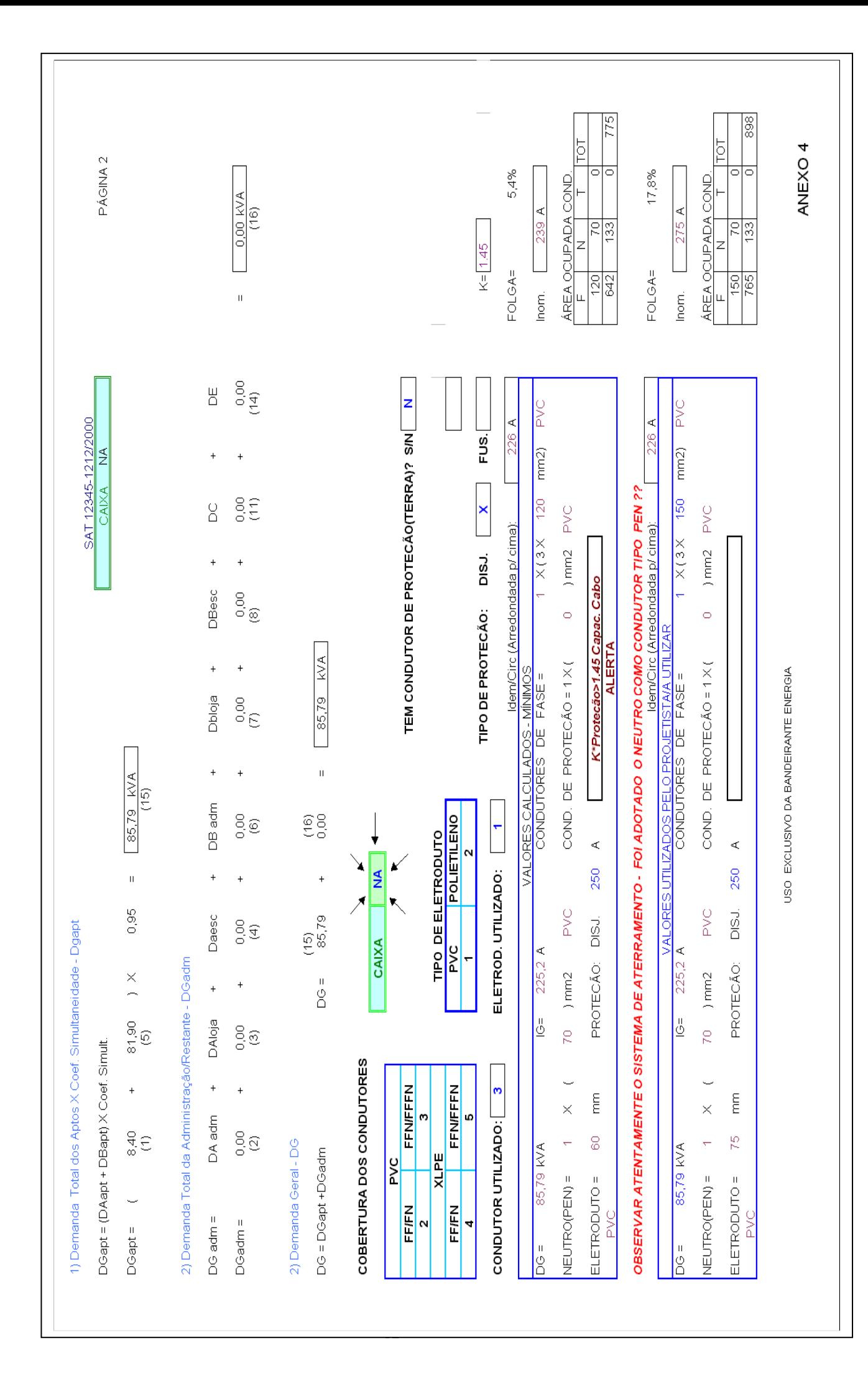